# **Vincula Antecipação a Pedido de Compra (CCFFB020A)**

Esta documentação é válida para todas as versões do Consistem ERP.

# **Pré-Requisitos**

[Cadastro de Antecipação \(CCFFB020\)](https://centraldeajuda.consistem.com.br/pages/viewpage.action?pageId=35167481)

### **Acesso**

Módulo: Financeiro - Contas a Pagar

Grupo: Antecipações a Fornecedores

# **Visão Geral**

Este programa permite vincular as antecipações cadastradas no Contas a Pagar aos pedidos de compra do mesmo fornecedor.

#### Exemplo

Quando um pedido de compra possui uma condição de pagamento negociada em 50% do valor antecipado e 50% para 30 dias: para o valor antecipado será criada a antecipação e vinculada ao pedido de compra, sendo o valor do pedido deduzido automaticamente pelo sistema. Ao consultar o pedido, tanto no detalhamento ou no fluxo de caixa, irá aparecer a previsão de pagamento do saldo de 50%.

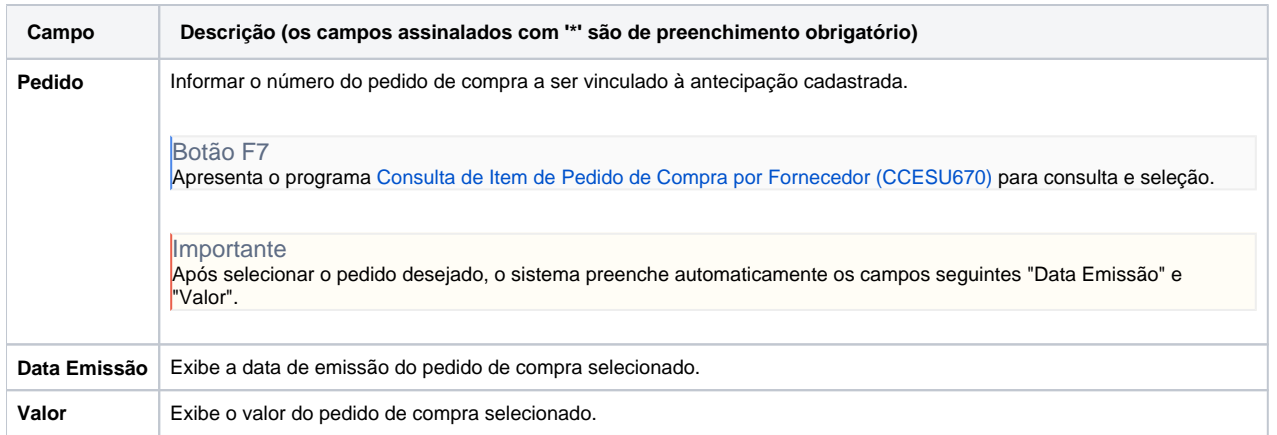

Atenção

As descrições das principais funcionalidades do sistema estão disponíveis na documentação do [Consistem ERP Componentes.](http://centraldeajuda.consistem.com.br/pages/viewpage.action?pageId=56295436) A utilização incorreta deste programa pode ocasionar problemas no funcionamento do sistema e nas integrações entre módulos.

Exportar PDF

Esse conteúdo foi útil?

Sim Não